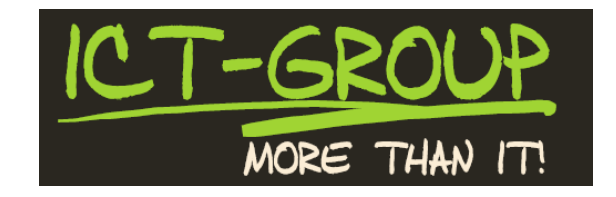

# Příloha č. 5 Vybudování WiFi sítě v objektech Jedličkova ústavu a škol Popis řešení – data sheets

*Tato dokumentace a všechny její součásti zůstávají do doby řádného předání díla zhotovitelem a plného zaplacení díla objednatelem výhradním duševním majetkem společnosti ICT-GROUP s.r.o., IČ: 61676802 a nesmí být použita ani rozšiřována bez předchozího písemného souhlasu společnosti.*

Zpracovali: Ing. Roman Krutina V Praze dne: 24. 9. 2017

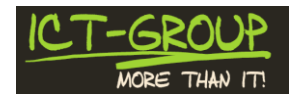

## **Obsah:**

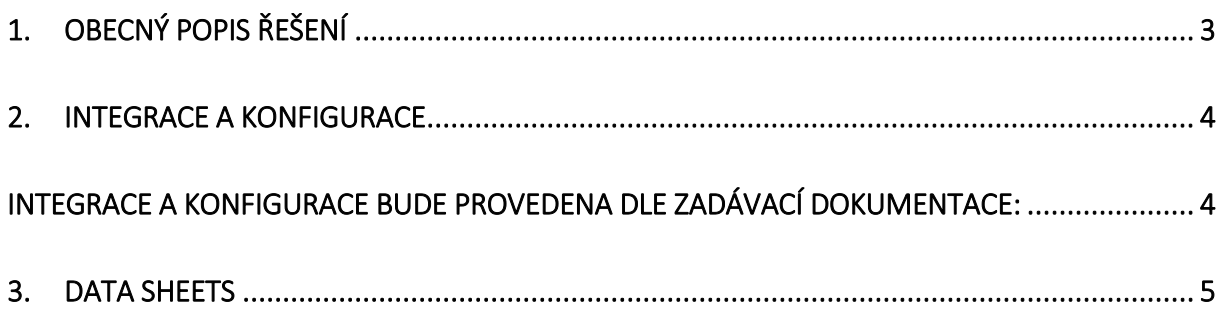

 $\blacksquare$  $\Gamma$ 

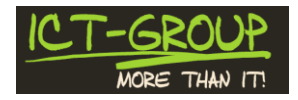

# <span id="page-2-0"></span>**1. Obecný popis řešení**

Celé řešení je postaveno na technologiích Hewlett Packard Enterprise (HPE). HPE v minulém roce integrovalo do svého portfolia produkty Aruba Networks. Aktuálně patří HPE mezi lídry na trhu.

#### Wired and Wireless LAN Access Magic Quadrant Leader 2016

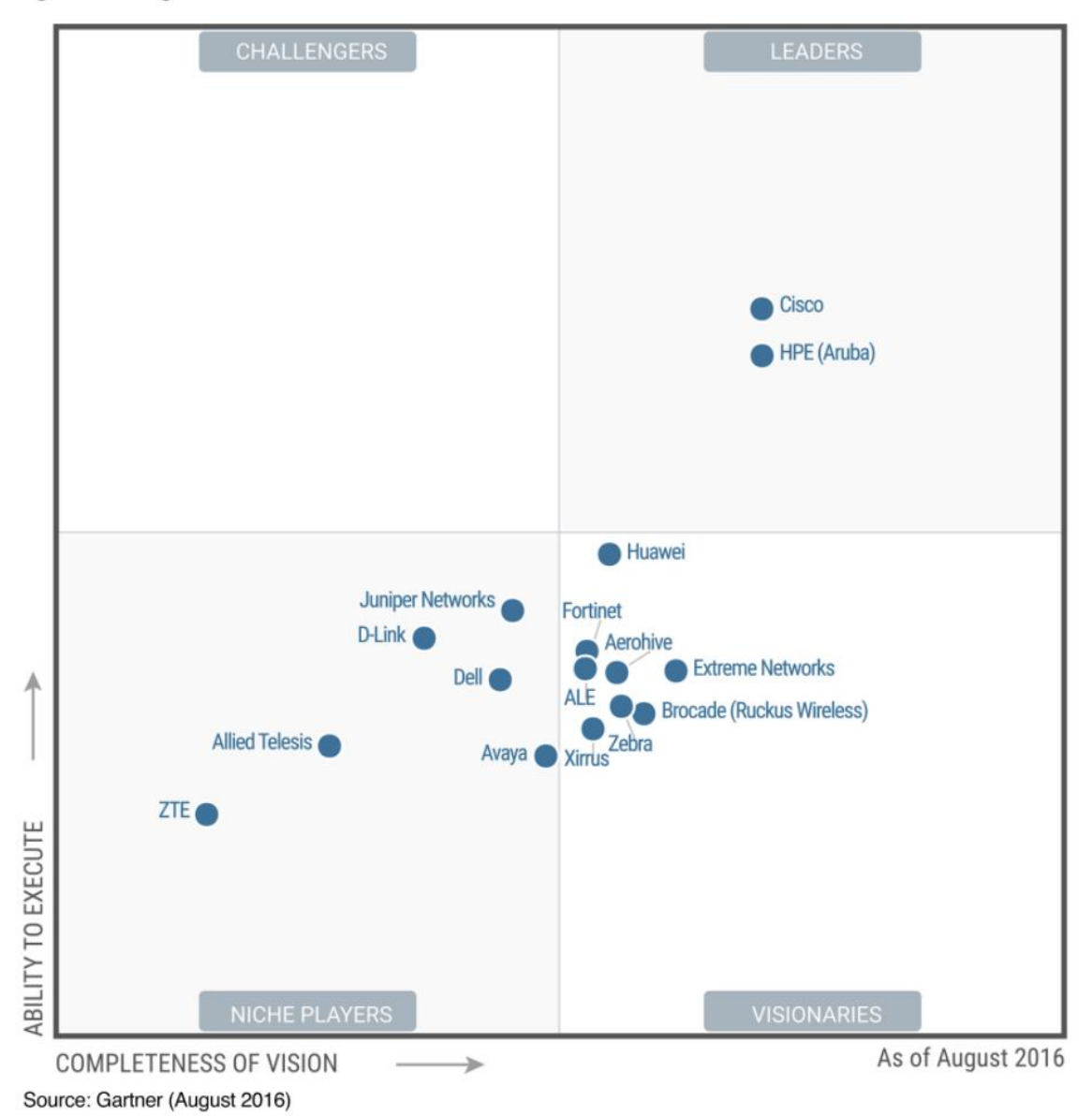

#### Figure 1. Magic Quadrant for the Wired and Wireless LAN Access Infrastructure

ICT-GROUP s.r.o., Na Křivce 1532/41, 101 00 Praha 10 Tel.: +420 281 861 229 Hotline: +420 725 057 245 E-mail: info@ict-group.cz, www.ict-group.cz

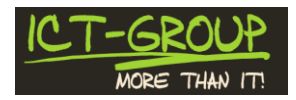

### <span id="page-3-0"></span>**2. Integrace a konfigurace**

<span id="page-3-1"></span>Integrace a konfigurace bude provedena dle zadávací dokumentace, technická specifikace je vyplněna v excelovém sheetu – vše splněno:

Rozsah integračních a konfiguračních prací zahrnuje zejména následující:

- Instalace aktivních prvků a jejich integrace do stávajícího prostředí kampusové sítě.
- Nastavení síťových parametrů WLC a připojení do kampusové sítě zadavatele.
- Konfigurace VLAN.
- Nastavení zabezpečení WiFi sítě
	- o Zabezpečení ověřením uživatelského jména a hesla
	- o Zabezpečení ověřením uživatelského jména a hesla pro řízený přístup zaměstnanců zadavatele do interní sítě
	- o Přístup do vnitřní sítě zadavatele pouze pro počítače z domény jus.cz
	- o Zabezpečení přístupu hostů ověřením přes tzv. captive portal (pro vybrané uživatele). Rozhraní pro vytváření dočasných přístupových účtů pomocí delegovaného uživatele. Možnost nastavení časového omezení platnosti účtů.
- Integrace správy uživatelů do existujícího prostředí Microsoft Active Directory (Microsoft Windows Server 2008 R2, Microsoft Hyper-V a Microsoft Server 2016). Pokud bude zadavatel v průběhu implementace požadovat, musí uživatelé pro přístup k Wi-Fi síti používat heslo, u kterého bude zajištěna odlišnost od uživatelského AD hesla, a to i za cenu vytvoření druhého účtu v AD. Uživatelé musí mít možnost si Wi-Fi heslo nastavit prostřednictvím webového rozhraní, které je požadováno v rámci dodávky.
- Implementace RADIUS serveru autentizujícího uživatele na základě informací uložených v Active Directory zadavatele. Preferováno je využití RADIUS serveru zadavatele. Pokud by jeho využití nebylo možné, musí RADIUS být server součástí dodávky.
- Platnou licenci pro instalaci Windows Serveru dodá zadavatel.
- Nastavení uživatelských skupin s možností řídit dostupnost WiFi pro jednotlivé skupiny uživatelů. Příklad možných skupin uživatelů a požadavků na přístup je uveden v samostatném souboru "uživatelé.xlsx". Dodavatel popíše možné způsoby (principy) řešení bezpečného internetu.

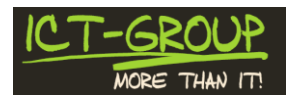

- Nastavení bezpečnostních politik pro bezdrátové sítě. Návrh a implementace bezpečnostních politik pro skupiny uživatelů. Vzorová a kompletní konfigurace politik. Řešení musí splňovat požadavky uvedené v dokumentu "Specifikace požadavků na WiFi JUS – SoC.xlsx", záložka "policy".
- Nastavení konfigurace pro provoz AP v detašovaných lokalitách, ve kterých je ze strany zadavatele zajištěna IP konektivita (ADSL). Je požadováno tunelování uživatelských dat z AP až na WLC, přičemž šifrování dat nesmí mít výrazný vliv na propustnost. Centrální správa konfigurace, bezpečnostních politik a dohledu je z prostředí WLC.
- Konfigurace řízení toku dat, aby uživatelé Wi-Fi sítě nemohli saturovat linku realizující připojení hlavního areálu JUŠ k internetu a omezit takto činnost JUŠ.
- Nastavení traffic shaping / policing na úrovni přepínačů / portů přepínačů.
- Dodané řešení musí být schopno začlenění do federace Eduroam jako Service a Identity Provider.

### <span id="page-4-0"></span>**3. Data Sheets**